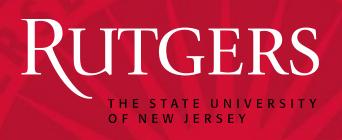

# 2020 Rutgers Governmental Accounting & Auditing Update Conference

12/03/2020

Miklos A. Vasarhelyi Hussein Issa

Rutgers Business School

#### Outline

- Introduction
  - The CarLab (Miklos)
  - GASB Post-Implementation Review Project (Miklos)
- Back to the future: a vision
  - Objectives and Preliminaries (Miklos)
  - Architecture (Hussein)
  - Emerging technologies (Hussein)
  - Some immediate steps towards a digital strategy (Miklos)
- Conclusions (Miklos)
- APPENDIX: Some of our project

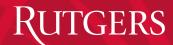

# INTRODUCTION

# **THE CARLAB**

All academic Accounting programs around the world are ranked annually by BYU. For many years now, the Accounting Information Systems (AIS) group at RBS has led the world in the application of information technology to the audit profession. We are very proud to announce that the just-released BYU rankings for 2019 confirm again the continued success of Rutgers Business School in both AIS and audit research:

#### Main Ranking for Accounting Information Systems (all methods) 2019

|                                             |                 | Top of Form      |              |  |
|---------------------------------------------|-----------------|------------------|--------------|--|
| University                                  | Last<br>6 Years | Last<br>12 Years | All<br>Years |  |
| Rutgers, The State University of New Jersey | 1               | 1                | 1            |  |

#### Main Ranking for Auditing (all methods) 2019

| University                                  | Last    | Last     | All   |  |
|---------------------------------------------|---------|----------|-------|--|
|                                             | 6 Years | 12 Years | Years |  |
| Rutgers, The State University of New Jersey | 7       | 9        | 11    |  |

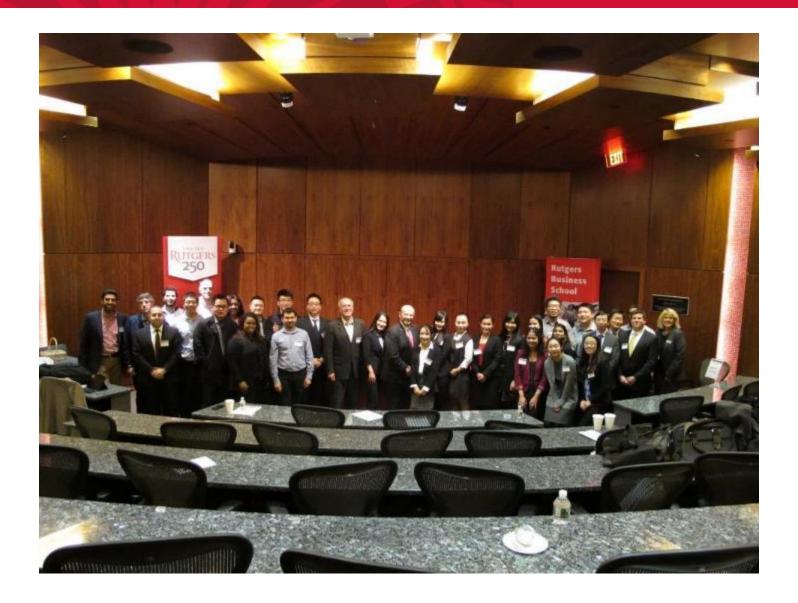

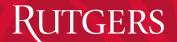

## CarLab Analytic Research in Public Sector

| NYC Street Cleanliness and on-street Parking                     | IPSASB - XBRL                                                   | SICONFI                                                  |  |  |
|------------------------------------------------------------------|-----------------------------------------------------------------|----------------------------------------------------------|--|--|
| Brazilian Navy                                                   | Brazil Health System Acquisition  – Rio de Janeiro Municipality | Securities and Exchange<br>Commission of<br>Brazil (CVM) |  |  |
| PCAOB - Webcast                                                  | NPO Form990 Database                                            | Rutgers Internal Audit                                   |  |  |
| Audit with Blockchain & Smart Contracts on the Government Sector | Open Government<br>Financial Data                               | XBRL reporting for U.S. local governments                |  |  |

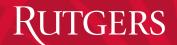

# OUR EDUCATIONAL PROGRAMS AND DIGITAL LIBRARY

#### Rutgers Accounting Digital Library

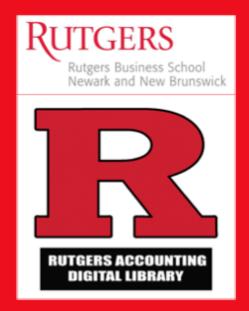

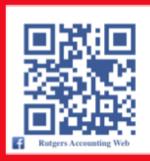

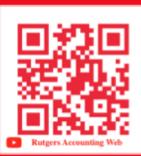

#### Over 500 Online Classes for Students, Faculty and Public

#### Undergraduate

- ✓ Introduction to Financial / Managerial Accounting
- ✓ Intermediate Accounting I & II
- ✓ Advanced Accounting
- ✓ Financial Accounting (Gold Series)
- ✓ Auditing Principles
- ✓ Management and Cost Accounting
- ✓ Accounting Information Systems
- ✓ Business Law I & II
- √ Federal Taxation I
- ✓ Accounting in the Digital Era
- ✓ Decoding of Corporate Financial Communications

#### Graduate

- ✓ Accounting Principles and Practices
- ✓ Information Technology
- ✓ Government and Not-for-Profit Accounting
- Advanced Auditing and Information Systems
- ✓ Income Taxation

#### PhD

- Survey of Accounting Information Systems
- Current Topics in Auditing
- Machine Learning

#### Audit Analytics

- Introduction to Audit Analytics
- Special Topics in Audit Analytics
- Information Risk Management

10

by Rutgers Web

Special Topics in Audit Analytics: Week 4-(Lecture 1)

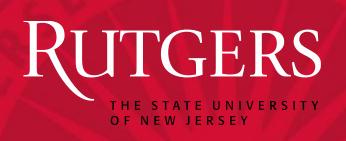

GASB
Post-Implementation Review
Project

Ben Yoon

Huaxia Li

**Kevin Moffitt** 

Rutgers CarLab
July 2020

# **Project Objectives**

- This project will build a dynamic information system that
  - 1) automatically captures the CAFRs from different governmental entities,
  - 2) parses relevant items from the CAFRs, and
  - 3) converts them into a structured data
- The structured data be easily used by the GASB to perform the post-implementation review (PIR) of the new GASB pension standards.

<sup>\*</sup> In 2012, the GASB announced new pension standards (No. 67 and 68).

#### 4 Steps of This Project

This project consists of 4 steps.

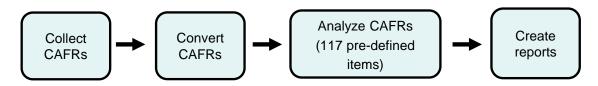

- Rutgers has conducted initial pilot tests.
  - Step1: Collecting 36,676 CAFRs from 3 repositories
  - Step2: Converting PDF documents
  - Step3: Extracting 8 items from the CAFRs
  - Step4: Report with Excel format

#### **Automatic CAFR Collection**

- 36,676 CAFRs from multiple sources
  - GFOA (Government Finance Officers Association)
    - : 16,161 CAFRs (4 years)
  - EMMA (Electronic Municipal Market Access)
    - : 14,400 CAFRs (more than 10 years)
  - NJ Department of Education (Schools and School districts)
    - : 6,115 CAFRs (9 years)
- Automatic CAFRs collection
  - 1) Analyzing webpage
  - 2) Web-crawling (Scrapy, open-source web-crawling framework written in Python)

#### Converting PDF

- Automatic CAFRs conversion
  - Utilizing open source program and commercial program
- Text format PDF or Password locked PDF
  - Apache Tika conversion tool
- Image-scanned PDF file
  - Commercial PDF conversion tool
  - Google's Tesseract-OCR Engine (Optical Character Recognition)
  - MS-WORD's OCR Engine

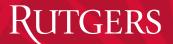

#### **Extracting Information**

Pension liability Percentage (detail examples)

4.22%

#### Example of Low Pension liability percentage

CITY OF MISHAWAKA NOTES TO FINANCIAL STATEMENTS December 31, 2017 (Continued)

percentage of total pension liability

# Example of No pension liability percentage

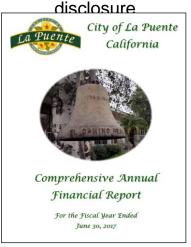

### **Extracting Information**

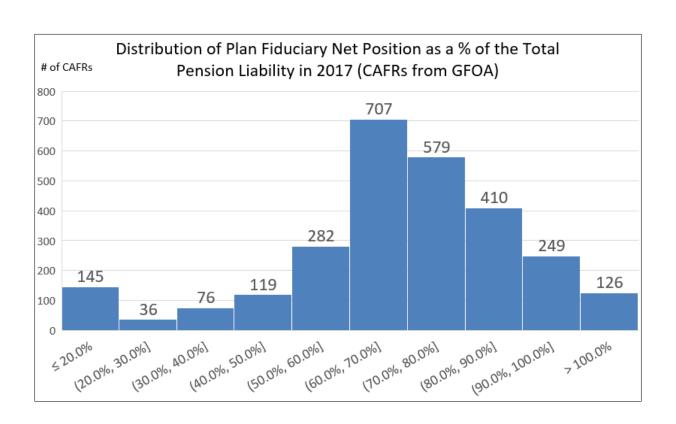

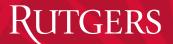

### **Extracting Information**

Example of the report

| 1  | А                                                                             | В                   | С           | D       | E                                                          | F                                        | G                                                         | Н                  | I                |
|----|-------------------------------------------------------------------------------|---------------------|-------------|---------|------------------------------------------------------------|------------------------------------------|-----------------------------------------------------------|--------------------|------------------|
| 1  |                                                                               | Auditor's report    |             |         | Pension Investment Policy                                  |                                          |                                                           |                    |                  |
| 2  | File Name                                                                     | Audit Opinion       | Report Date | GASB 67 | Procedures &<br>Policies for<br>Estab. &<br>Amending (Y/N) | Asset<br>Allocation<br>Policies<br>(Y/N) | Significant<br>Changes in<br>Investment<br>Policies (Y/N) | Liability<br>Ratio | Discount<br>rate |
| 3  | GFOA_2017_Data/AL/Municipality/GulfShoresAL.pdf                               | Unqualified Opinion | 4/19/2018   | Yes     | Yes                                                        | Yes                                      | Not Mention                                               | 71.4%              | 8.0%             |
| 4  | GFOA_2017_Data/AL/Municipality/DecaturAL.pdf                                  | Unqualified Opinion | 5/31/2018   | No      | Yes                                                        | Yes                                      | Not Mention                                               | 67.9%              | 7.8%             |
| 5  | GFOA_2017_Data/AL/Municipality/TuscaloosaAL.pdf                               | Unqualified Opinion | 6/7/2018    | No      | Yes                                                        | Yes                                      | Not Mention                                               | 74.3%              | 3.8%             |
| 6  | GFOA_2017_Data/AL/Municipality/PrattvilleAL.pdf                               | Unqualified Opinion | 3/23/2018   | No      | Yes                                                        | Yes                                      | Not Mention                                               | 71.0%              | 7.8%             |
| 7  | GFOA_2017_Data/AL/Municipality/HuntsvilleAL.pdf                               | Unqualified Opinion | NA          | No      | Yes                                                        | Yes                                      | Not Mention                                               | 63.7%              | 7.8%             |
| 8  | GFOA_2017_Data/AL/Municipality/HooverAL.pdf                                   | Unqualified Opinion | 3/28/2018   | No      | Yes                                                        | No                                       | Not Mention                                               | 74.5%              | 7.8%             |
| 9  | GFOA_2017_Data/AR/Enterprise<br>Fund(s)/ArkansasWaterandSewerCommissionAR.pdf | Unqualified Opinion | 1/12/2018   | No      | Yes                                                        | No                                       | Not Mention                                               | NA                 | NA               |
| 10 | GFOA_2017_Data/AR/Enterprise Fund(s)/ArkansasLotteryCommission.pdf            | Unqualified Opinion | 11/28/2017  | No      | Yes                                                        | Yes                                      | Not Mention                                               | 75.5%              | 7.5%             |
| 11 | GFOA_2017_Data/AZ/Municipality/SedonaAZ.pdf                                   | Unqualified Opinion | 12/15/2017  | No      | Yes                                                        | Yes                                      | Not Mention                                               | 67.1%              | 8.0%<br>18       |

#### Some immediate steps

- Require directly processable format (CSV, text, not PDF)
- Create a common store a la open data (e.g. EDGAR)
- Use our robot / methodology to make the data store more compliant
- Publish some PIR results with exception reporting

#### Back to the future: a vision of leapfrogging

- Objectives & Preliminaries
- Architecture
- Emerging technologies
- Progressing
  - Immediate steps
  - Intermediary
  - The Big vision

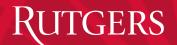

# **OBJECTIVES & PRELIMINARIES**

#### What could government reporting really do?

- Assessing accountability
- Serve as a basis for financing of government entities
- Report / measure service reductions
- Provide a basis for armchair audits
  - The public see government finances (operations???)
- Rank and compare states / municipalities
- Compliance with laws and regulations
- Further understand the implementation of budgets
- Predict events (bankruptcy, shortfalls, social pathologies)
- Further understand the investments in infrastructure and the status of infrastructure
- Replace a myriad of existing reports (a la SBR in Holland)

#### **Preliminaries**

- In the sixties corporate financial information reports explained about 60% of the valuation today about 5% (see the End of Accounting by Lev and Gu)
- Auditors today still use judgmental samples of 50 to evaluate populations of millions of transactions
- Analysts/ loan officers of municipal titles use nearly manual methods to evaluate municipal titles in the lack of comprehensive comparative databases
- 85% of S&P 500 firms publish non-GAAP info and 35% have some form of assurance. Typically SASB and Integrated reporting information

 Lev, B., & Gu, F. (2016). The end of accounting and the path forward for investors and managers. John Wiley & Sons.

3 core information values

- Timely (continuous)
- Standardized
- Informational
  - Current
  - Past
  - Future
  - Scope of information (not only financial)
  - Rapid response
  - Qualitative and quantitative
  - Interactive for the government

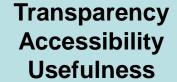

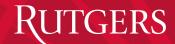

# **ARCHITECTURE**

#### **Stakeholders**

- Citizens
- Analysts
- Bond Investors
- Creditors
- Legislative and oversight bodies
- Policy makers
- Auditors
- Journalists
- Lobbyists
- Preparers
- etc

#### ELEMENTS OF ENHANCED GOVERNMENT REPORTING

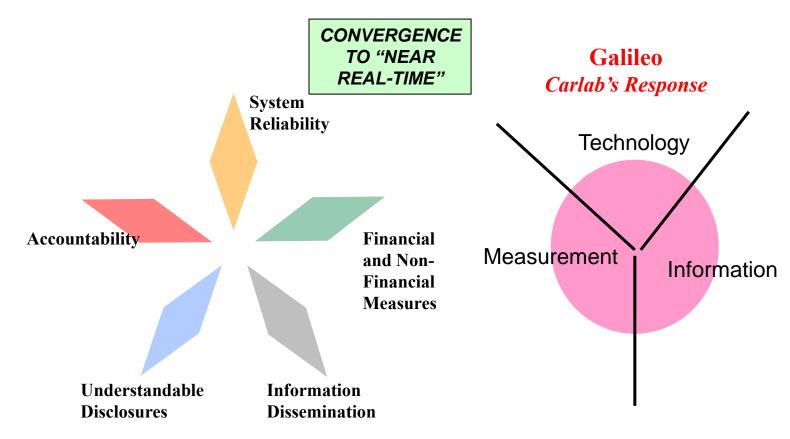

### **Government Open Data and Armchair Auditors**

- Countries are undertaking initiatives to open third-party access to data regarding financial and operational information of governments (O'Leary 2015; Schneider et al. 2015)
- Following the open data movement, "armchair auditors" are playing an increasingly important role in crowdsourced monitoring of government expenditures
  - Armchair auditor: anyone who has interest in government spending

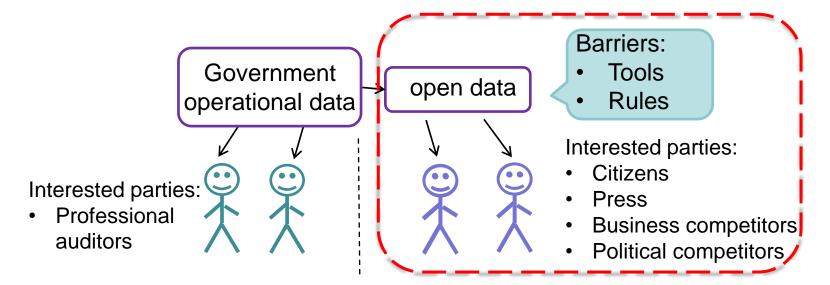

#### **Data formats**

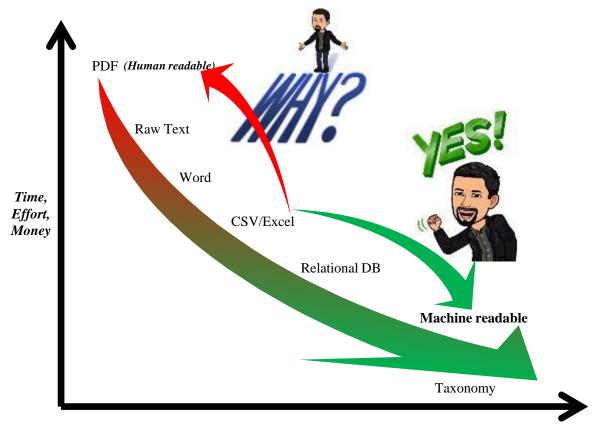

Reasoning Capability, Metadata, Context & Knowledge Representation

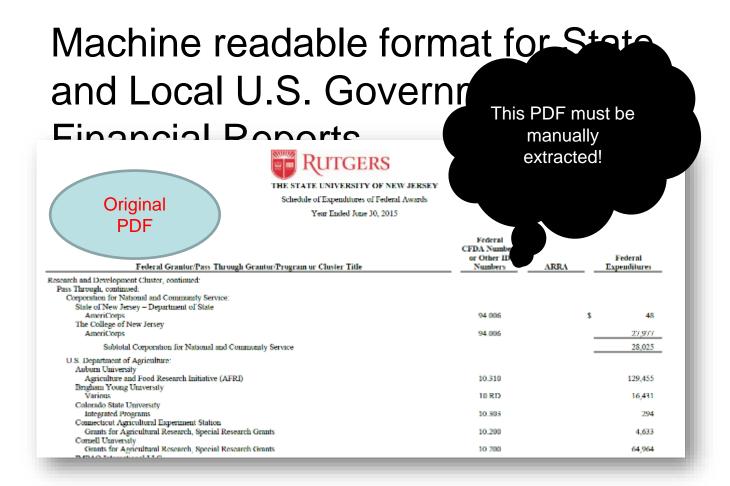

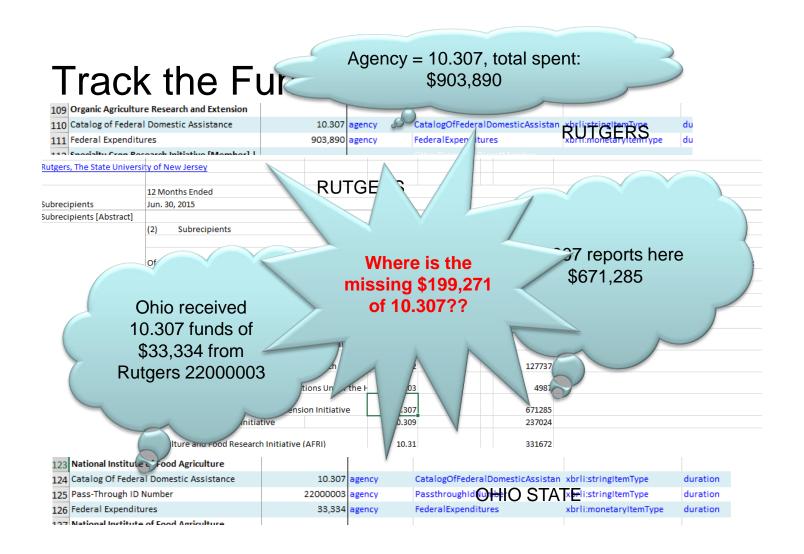

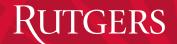

### **EMERGING TECHNOLOGIES**

#### The Emerging Technological Landscape

- Artificial Intelligence
- Drones
- RPA/IPA
- Blockchain
- Text mining
- Process mining
- Image and video recognition
- And many more

12/8/2020 33

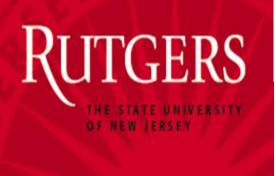

#### **ARTIFICIAL INTELLIGENCE**

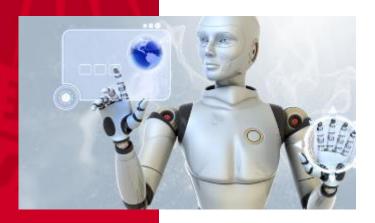

#### How does AI work?

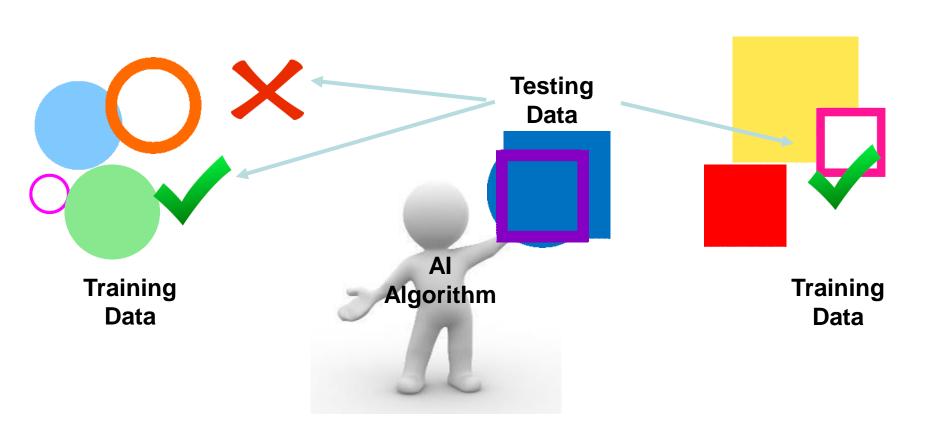

12/8/2020 35

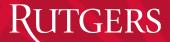

#### Machine Learning

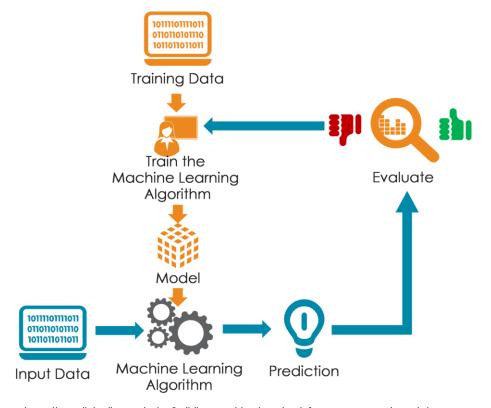

https://www.linkedin.com/pulse/building-machine-learning-infrastructure-pat-alvarado/

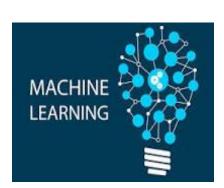

12/8/2020 36

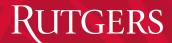

#### Examples of What Machine Learning can do

| INPUT A                       | RESPONSE B                         | APPLICATION            |
|-------------------------------|------------------------------------|------------------------|
| Picture                       | Are there human faces? (0 or 1)    | Photo tagging          |
| Loan Application              | Will they repay the loan? (0 or 1) | Loan approvals         |
| Ad plus user information      | Will user click on ad? (0 or 1)    | Targeted online ads    |
| Audio clip                    | Transcript of audio clip           | Speech recognition     |
| English Sentence              | French Sentence                    | Language translation   |
| Sensor from plane engine, etc | Is it about to fail?               | Preventive maintenance |
| Car camera and other sensors  | Position of other cars             | Self-driving cars      |

Source: Andrew Ng

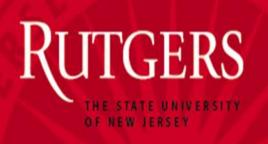

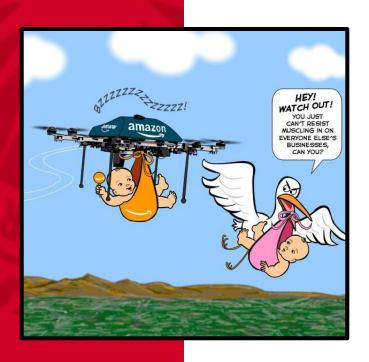

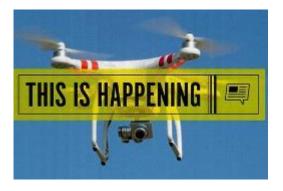

#### **DRONES**

#### **Drones**

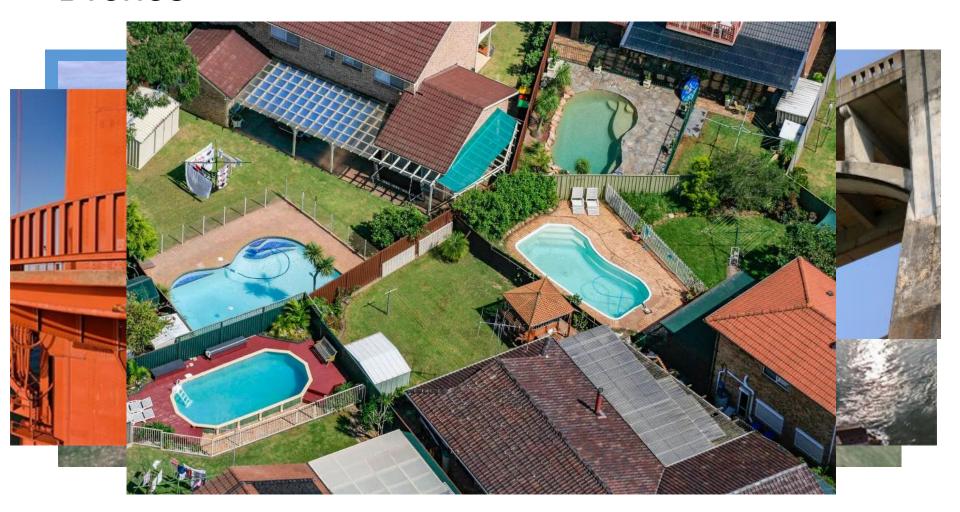

### E&Y University Drones for Inventory Case Studies! Bryan's Amazing Animals

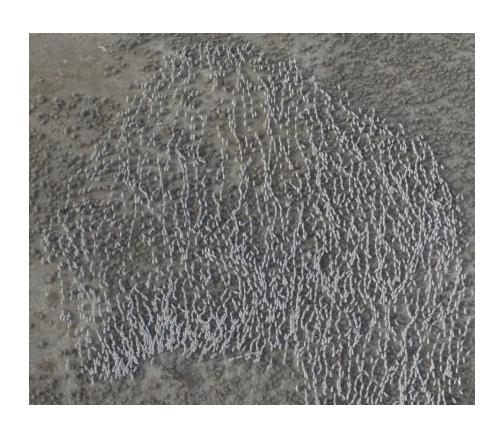

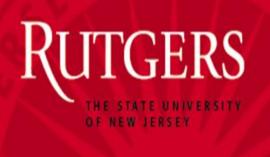

#### **ROBOTIC PROCESS AUTOMATION**

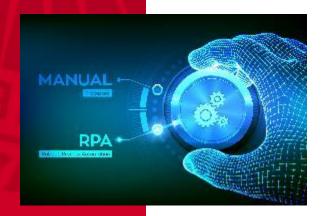

#### **Robotic Process Automation**

- RPA is a software that can automate repetitive and rulebased tasks.
- RPA robots are capable of mimicking many—if not all—human user actions.
- They log into applications, move files and folders, copy and paste data, fill in forms, extract structured and semistructured data from documents, scrape browsers, and more.

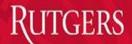

#### **Robotic Process Automation**

• RPA is ideal for "swivel chair" processes in which the inputs from some applications are processed using rules and the outputs are then entered in other applications (Lacity et al., 2015).

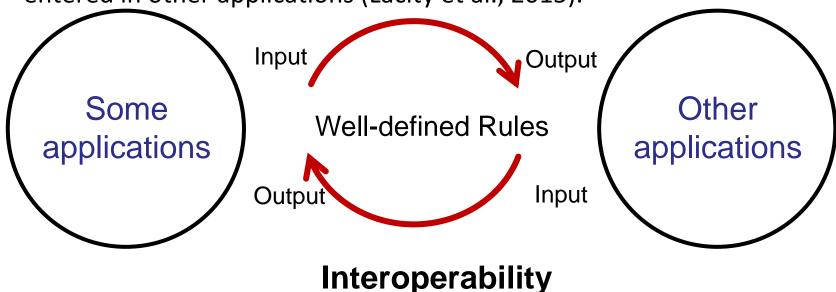

43 12/8/2020

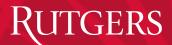

#### Tasks that RPA deals with

Definable

Standardized

Rule-Based

Repetitive

Machinereadable inputs

#### RPA simple functions

- Open, read, and create emails
- Log in to enterprise apps
- Move files and folders
- Copy and paste
- Fill in forms
- Read and write to databases
- Follow decision rules

- Collect statistics
- Extract data from documents
- Make calculations
- Obtain human input via emails and workflow
- Pull data from the internet
- Keystrokes

#### Audit with RPA-Tax software case study

- Open a Parameters files (excel)
- Start the tax software
- Use user credentials (from the parameters file) to log in
- Message popup asking for user input (Captcha)
- Navigate to the client's records (based on the parameters file)
- Open the client's records
- Initiate Import process
  - Navigate to the needed file (based on the parameters file)
  - Import the file (multiple steps)
- Run Analyses (e.g. depreciation)
- Initiate Export process
  - Navigate to the needed folder (based on the parameters file)
  - Export the file (multiple steps) in Excel format
  - Rename the file (unique, with date and client name)
  - Save in the Export folder
- Open the exported file in Excel
  - Run a Macro in Excel (data manipulation, pivot, sheet creation, etc)
  - Save the final file

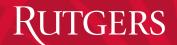

#### PROGRESSING - BABY STEPS

#### Many non-financial reporting disclosures

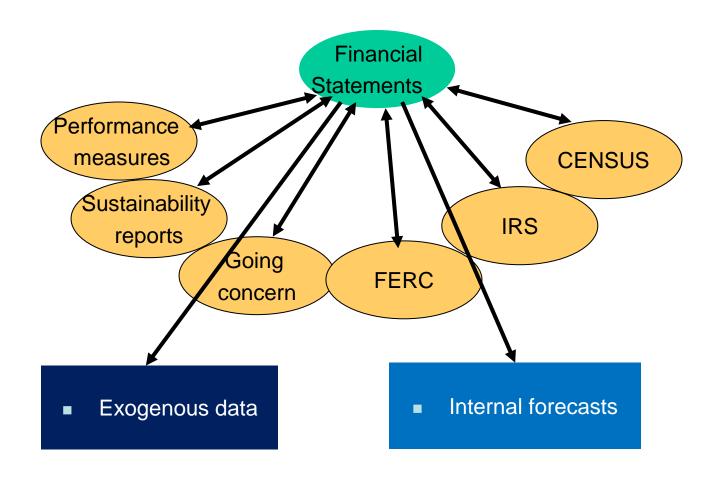

#### Plentiful of external (exogenous) data

- XBRL enabled real-time comparative benchmarks
- Links to vendors and suppliers (enrich the value chain information)
- Required disclosure of related parties like dependent SPEs if not consolidated
  - (a requirement of disclosure even for private companies that are SPElike and non-consolidated...)
  - --research needed to understand all types of related entities that are of this type and are not consolidated
- Information on the markets of the product lines

#### Types of Measures in Use

- Typical Measures:
  - Quality of Output
  - Customer Satisfaction/Retention
  - Employee Turnover
  - Employee Training
  - R&D Productivity
  - Environmental Competitiveness, and
  - Company-specific measures.

Source: New Corporate Performance Measures

#### Immediate Steps

- GET RID OF PDFs (recommend processable files)
- Create Database of CAFRs (use AI / text mining to make them credibly compatible) - EDBCAFRS
- Enrich this with exogenous variables
- Create comparative Dashboard
- Hyperlink to relevant sources of information in particular dynamic exogenous variables

#### Longer term steps

- Create and require reporting on a set of standardized reports in XBRL-GL
- Move towards more frequent reports and explanatory transition matrices (a la Siconfi)
- Create standardized connectivity to ERP's and software of major vendors to allow the existence of an "government accounting data standard."
- Link government disclosures to open data standards and available data
- Run machine learning based diagnostics for prediction or critical issues
- Create an automatic methodology of continuous assurance as an overlay

#### Conclusions

- A few simple steps could substantially help creating a baseline for digital strategy
- The key issue for effective government reporting is not at this stage accounting standards but the needs of digital enablement to satisfy a wider range of stakeholder
- While business and human behavior has become very digital reporting has remained in the paper pushing model
- Is essential to create a government measurement and disclosure model that is more frequent, timely, standardized, encompass a much wider set of variables and provides the basis for "armchair audits" with open data
- The important issue is data accessibility (machine readable) rather than the format itself (XML, XBRL, etc) because technology changes

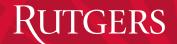

#### SOME OF OUR PROJECTS

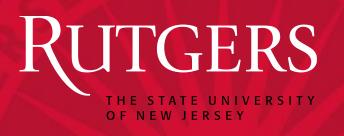

#### IFAC / PIOB project

Kevin Moffitt Ben Yoon Hiaxia Li

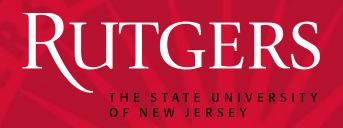

## Big data and algorithmic trading against periodic and tangible asset reporting: the need for U-XBRL

Dr. Miklos A. Vasarhelyi

KPMG Distinguished Professor Rutgers Business School - Newark & New Brunswick Director, Rutgers Accounting Research Center & Continuous Auditing & Reporting Lab

Duo (Selina) Pei

PhD Student Rutgers Business School - Newark & New Brunswick

APPLICATIONS OF DATA ANALYTICS: VISUALIZATION AND CLUSTER ANALYSIS OF GOVERNMENTAL DATA – TWO CASE STUDIES

# ESSAY 2: COOPERATION WITH THE VOLCKER ALLIANCE

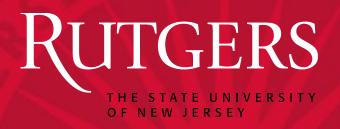

# Continuous Monitoring and Audit Methodology for Medication Procurement

Wenru Wang – Rutgers University
Miklos A. Vasarhelyi – Rutgers University

#### Overview

- Prefeitura de Rio de Janeiro. 30,000+ Medication procurement data, 2017 2019.
- Continuous monitoring and audit system for exception and anomaly detections.

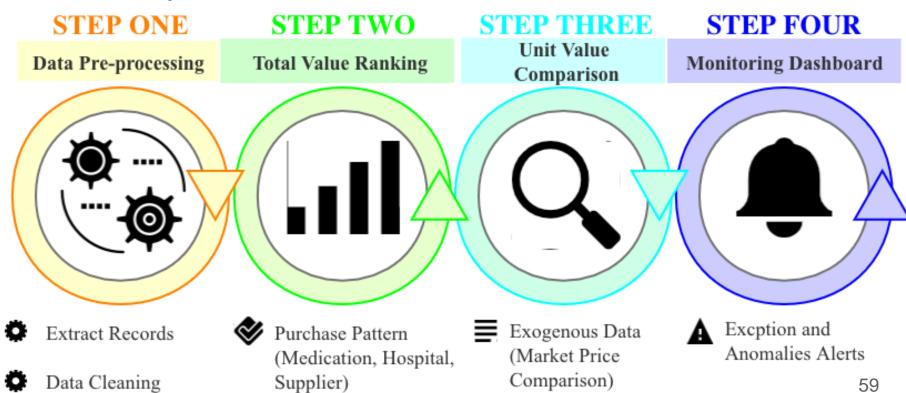

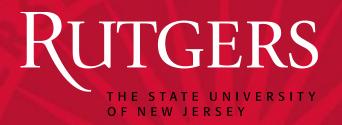

New York City Street Cleanliness:

Apply Text Mining Techniques to Social

Media Information

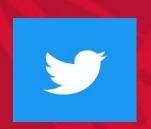

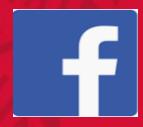

Huijue Kelly Duan<sup>1</sup>
Mauricio Codesso<sup>2</sup>
Zamil Alzamil<sup>3</sup>

<sup>1</sup>Rutgers, the State University of New Jersey <sup>2</sup>Northeastern University <sup>3</sup>Majmaah University

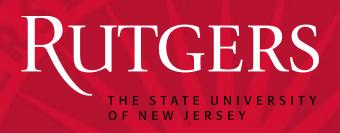

### Continuous Intelligent Pandemic Monitoring (CIPM)

Huijue Kelly Duan Hanxin Hu Miklos Vasarhelyi

Accounting Information System
Rutgers, the State University of New Jersey